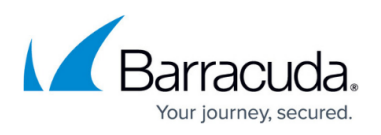

## **What is the difference between the Accounts View and the Group View?**

<https://campus.barracuda.com/doc/93196718/>

The **Accounts View** shows you all client accounts and subpartner accounts. From this view, you can add and delete those types of accounts. Additionally, you can create an installer link for an account or you can apply an email notification or software preferences template.

The **Group View** allows you to group computers into logical organizational units regardless of which client account they are associated with. You will always start with a single group called the **Default Group**. This group can never be deleted. You can create other groups like Laptops or Desktops and apply templates to them. You can drag and drop computers to move them from one group to another.

## Barracuda Intronis Backup

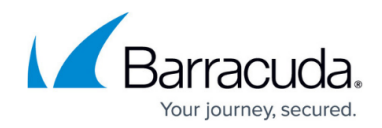

© Barracuda Networks Inc., 2024 The information contained within this document is confidential and proprietary to Barracuda Networks Inc. No portion of this document may be copied, distributed, publicized or used for other than internal documentary purposes without the written consent of an official representative of Barracuda Networks Inc. All specifications are subject to change without notice. Barracuda Networks Inc. assumes no responsibility for any inaccuracies in this document. Barracuda Networks Inc. reserves the right to change, modify, transfer, or otherwise revise this publication without notice.